# College Admissions Requirements and Naviance Parent Presentation

Presented by Kristin Vernon Kim Miller

•

# Agenda

- Admissions requirements for California public universities (A-G)
- Meeting eligibility requirements
- What is Naviance?
- How does the Counseling Department use Naviance with students?
- How can you assist your student using Naviance?
- **Live Demonstration**
- Questions?

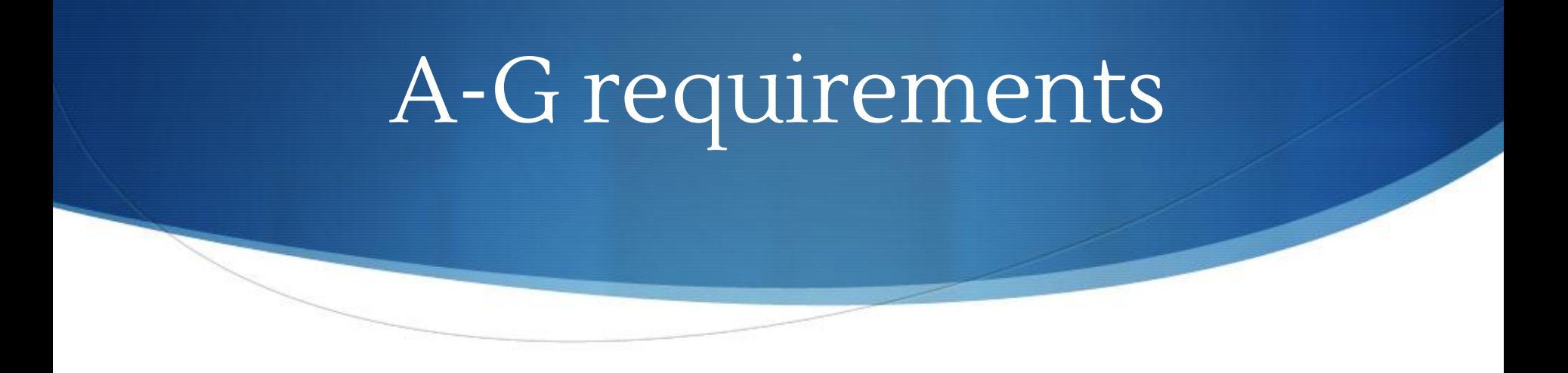

The A-G requirements are the courses required to meet admissions standards for the University of California and California State University systems.

The intent of the "a-g" subject requirements is to ensure that students have attained a body of general knowledge that will provide breadth and perspective to new, more advanced study.

# A-G requirements

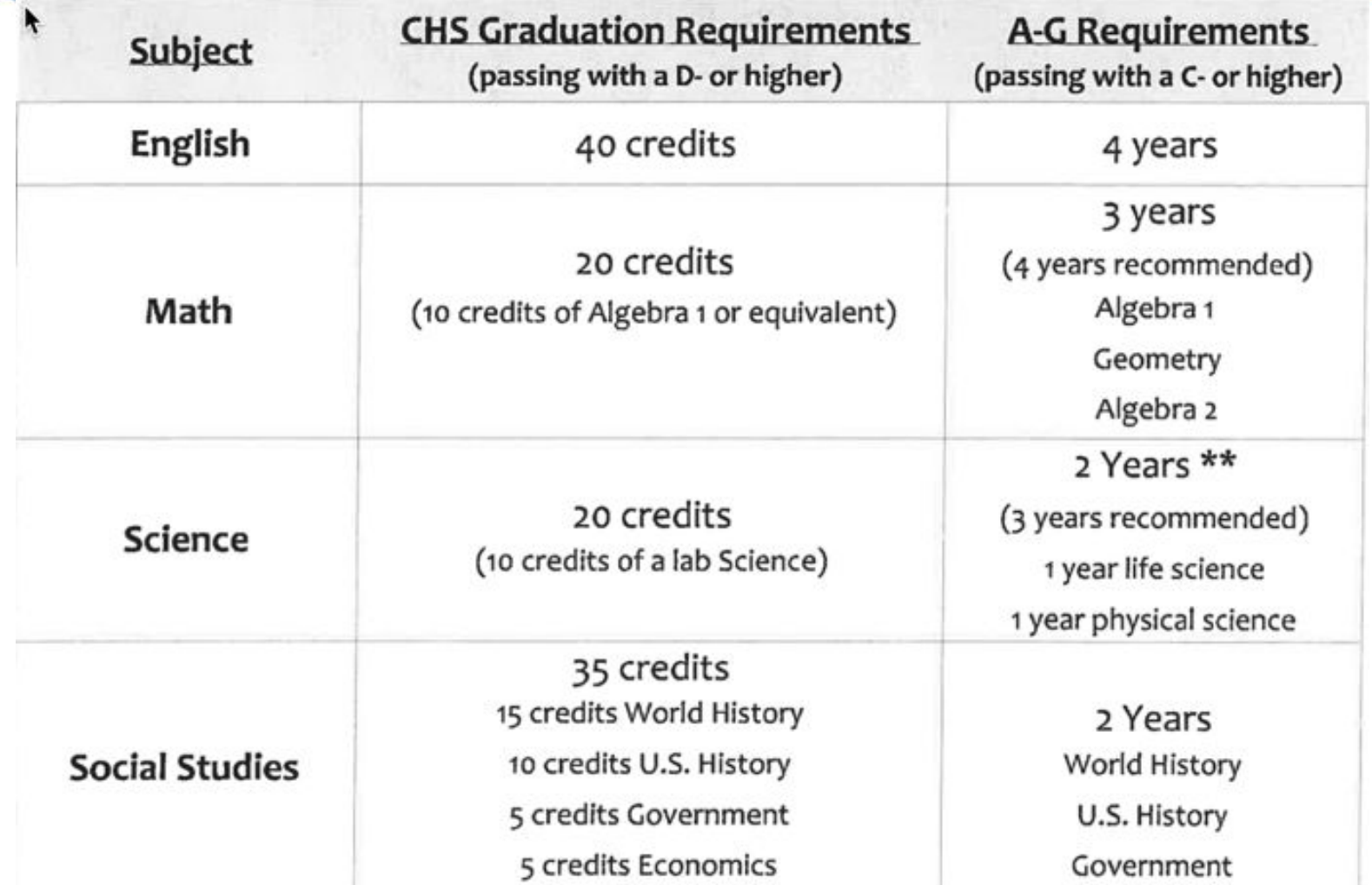

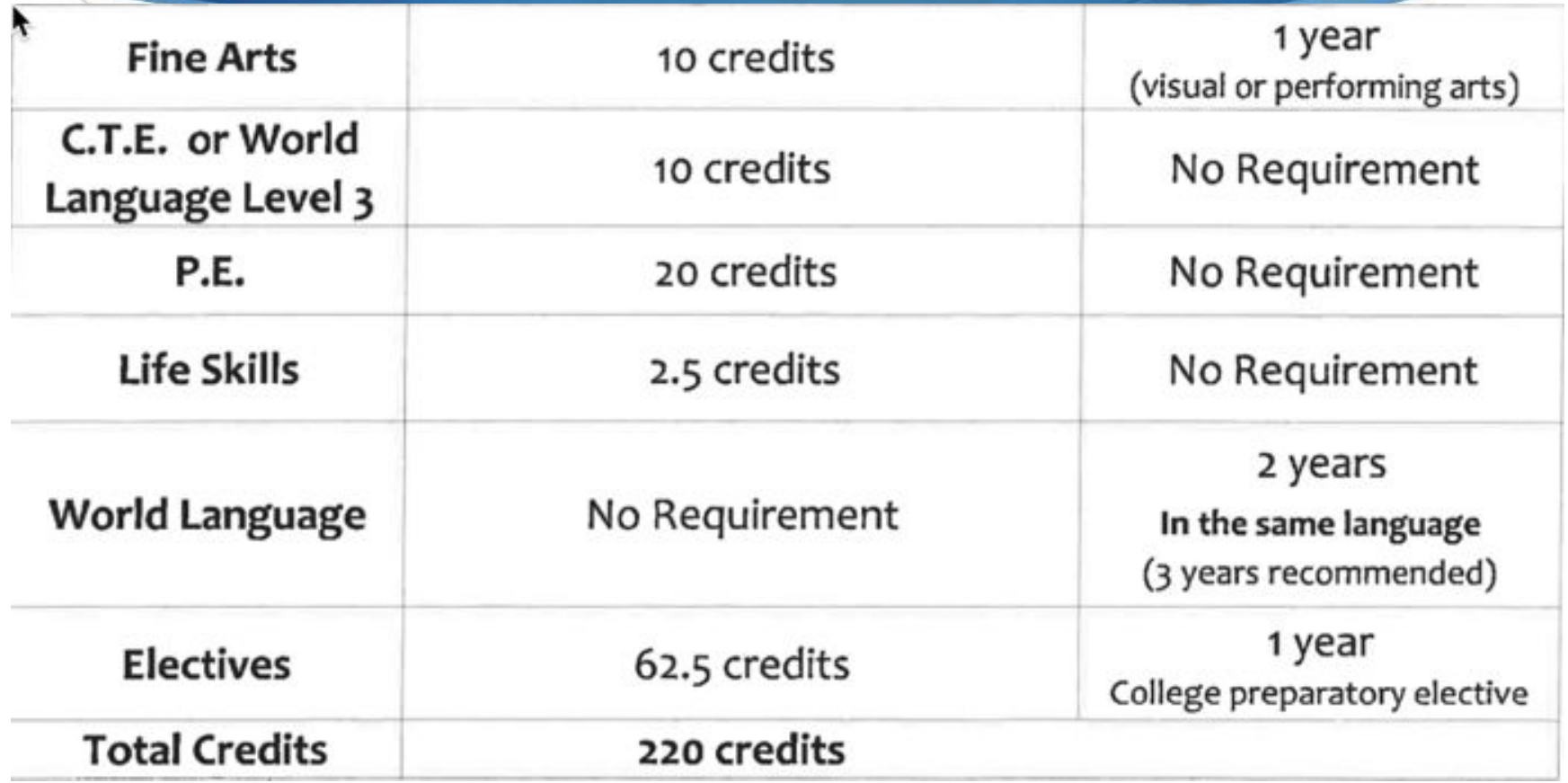

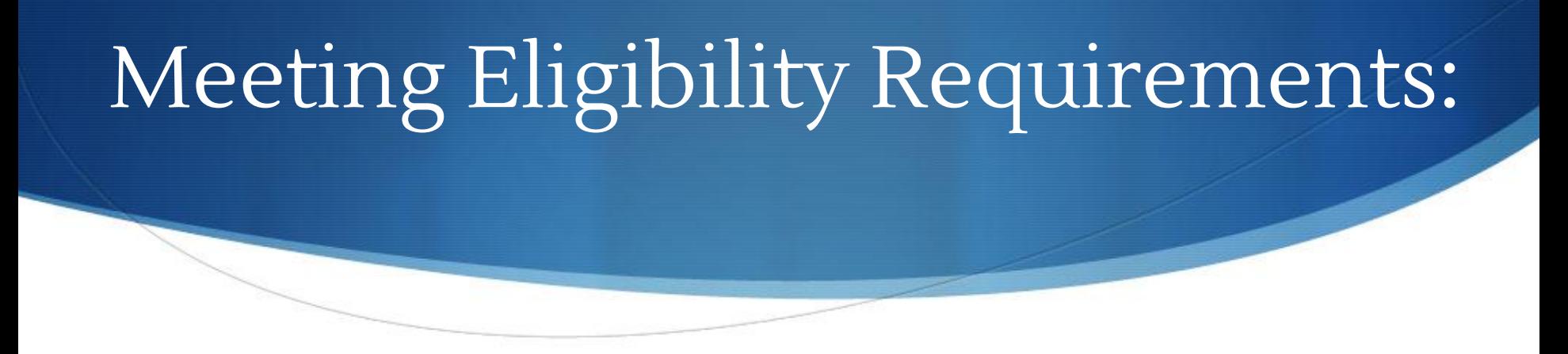

Students must pass all A-G requirements with a C- or higher. What if my student earns a D or F grade?

- Repeat course
- Validation (math or world language)
- STUDENT SHOULD MEET WITH THEIR COUNSELOR

Finally, students are required to take the SAT or ACT.

### **CSU Selection: Index Ranking**

### SAT formula: CSU GPA x 800 + [SAT Critical Reading + Math]

ACT formula:

CSU GPA x 200 + [ACT composite multiplied by 10]

**2950 SAT or 694 ACT Index Guarantees admission to non-impacted campuses and SF State University (for Carlmont applicants)**

# UC Comprehensive review

- •Grade-Point Average
- •Test Scores
- •Courses Completed/Planned
- •Honors Courses
- •Top 9% Local Context (ELC)
- •Quality of Senior-Year Program of Study
- •Academic Opportunities in California High Schools
- •Performance in Academic Subject Areas
- •Achievements in Special Projects
- •Improvement in Academic Performance
- •Special Talents, Achievements, and Awards
- •Participation in Educational Preparation Programs
- •Academic Accomplishment Within Life Experiences
- •Geographic Location

## What is Naviance?

- 1. A tool to learn about yourself
- 2. A tool to explore careers
- 3. A tool to learn about colleges and majors
- 4. A tool to search for scholarships and financial aid
- 5. A tool to request letters of recommendations for colleges and scholarships

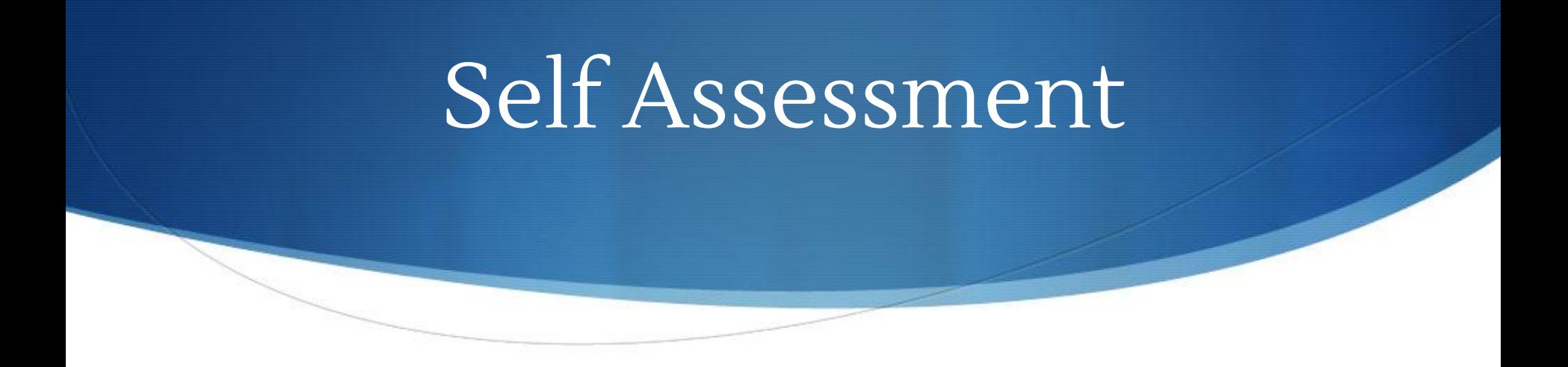

Naviance has a variety of self -assessment tools for students to learn more about themselves, their learning style, and potential careers that might fit their personality.

### Career Information

- Naviance groups careers by "clusters"
- Data about each career including description, tasks, education, wages
- As students find careers that interest them, they can save that information

## What we do with students

- 10<sup>th</sup> grade Strengths Explorer
- 11<sup>th</sup> grade "Do what you are"
- 12<sup>th</sup> grade College Applications, College research, Letters of Recommendation, Scholarship search

## Sophomores

### The Strengths Explorer

StrengthsExplorer is a strengths assessment that assesses 10 talent themes for individuals and identifies each student's three strongest emerging talents. Upon completion of StrengthsExplorer, students will be provided with explanations of their top three themes and will learn how to capitalize on their success and discover what they need to do next to continue building on their strengths.

### Themes

Achieving, Caring, Competing, Confidence, Dependability, Discoverer, Future Thinker, Organizer, Presence, Relating

# Strengths Explorer

#### StrengthsExplorer® - Powered by Gallup

### Overview

Theme Details

**Action Items** 

#### Your top 3 themes

You are the only person with your exact talents. Nobody in the world is the same as you.

#### 3. Achieving

You have more energy and more goals than other people. You love a sense of accomplishment.

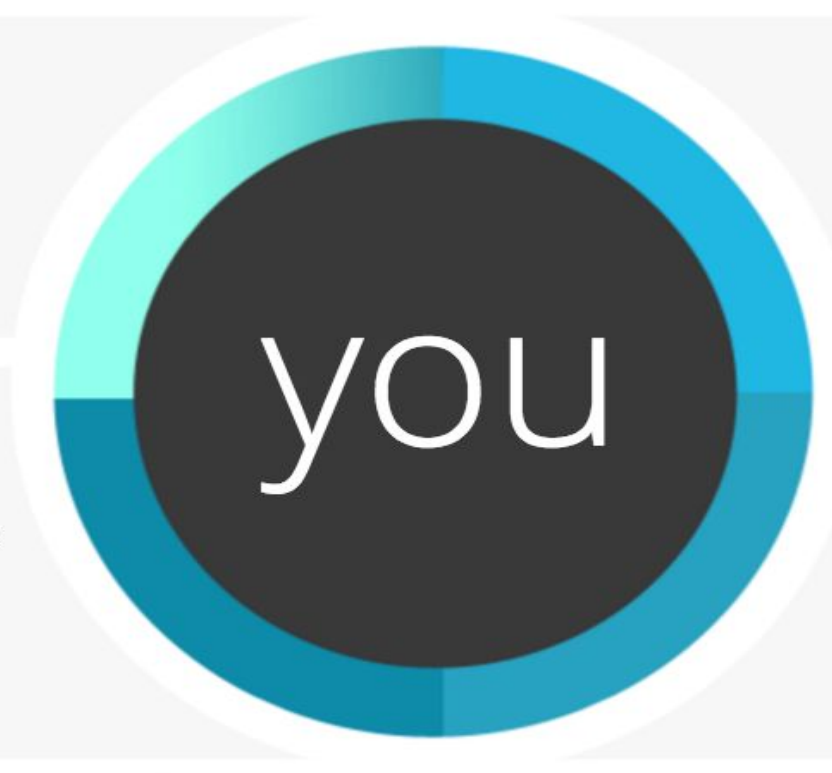

#### 1. Dependability

Trust is important to you, and you care about being seen as responsible and trustworthy. People count on you to do what you say you will do. When you make a promise, you mean to keep it.

### 2. Relating

You like to start friendships and keep them for a long time ? maybe even your whole life. You widen the circle of friends for yourself and others.

# **Juniors**

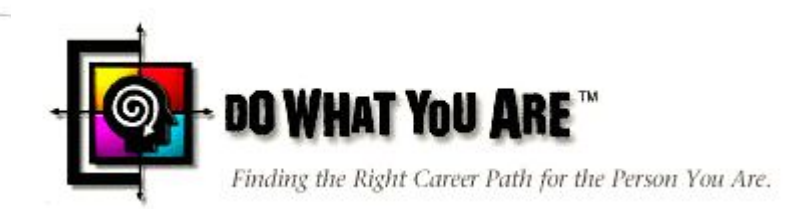

Personality Inventory

This assessment helps students learn about their personality, their strengths, their blindspots, and more. They will view suitable careers and related fields which are directly linked to possible college majors.

### Do What You Are

### Your personality type is: ESTJ

Extraverts prefer to:

- · focus their attention outward
- work on a variety of tasks
- seek out and interact with many people
- · work at a rapid pace
- talk about their ideas to think them through

#### Sensors prefer to:

- . focus on "what is" rather than "what could be"
- . work with real things rather than ideas
- apply past experience to solving problems
- receive specific and realistic directions

### Thinkers prefer to:

- analyze problems logically
- weigh pros and cons, and make decisions objectively
- · be tough negotiators
- · be motivated by achievement

### Judgers prefer to:

- make many decisions as part of their work
- work in a predictable environment
- complete their responsibilities before relaxing
- · maintain control over projects
	- You described your profile as: Somewhat Accurate (60%)

## Do What You Are

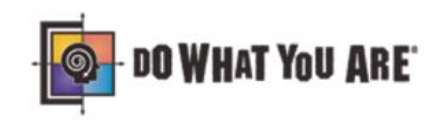

### Personality type: ESTJ

You described your profile as: Somewhat Accurate (60%)

#### **Extraverts prefer to:**

- focus their attention outward
- work on a variety of tasks
- seek out and interact with many people
- work at a rapid pace
- · talk about their ideas to think them through
- Sensors prefer to:
- focus on "what is" rather than "what could be"
- work with real things rather than ideas
- apply past experience to solving problems
- receive specific and realistic directions

Thinkers prefer to:

- analyze problems logically
- weigh pros and cons, and make decisions objectively
- be tough negotiators
- be motivated by achievement
	-

Overview

 $\cdot$  mainta  $\frac{2}{3}$ 

th

### Details ^

Understanding you Your Strengths and Blindspots Your College Satisfiers **Judgers**  $\bullet$  make  $\cdot$   $\theta$ Your Career Satisfiers of thei  $\bullet$  work  $\mathbf{i}_{\parallel \mathbf{V}}$ Your Preferred Learning enviro Style  $\bullet$  compl<sup>1</sup> before Your Interpersonal Negotiating Style

### Seniors

- Primarily use Naviance for college application support
	- Keep list of schools they are applying to
	- Request letters of recommendation from counselors and teachers
- Resume
- Sign up for College Visits
- Scholarship search local and nationwide scholarship lists

#### scholarships and financial aid MORE SEARCH OPTIONS >>

The list below contains scholarships or financial aid awards that may be relevant for you. Click the name of a scholarship to view more information or click the column headings to sort by name, category, deadline or maximum award.

You may also check the scholarships for which you are submitting applications and then click "Add Selected Scholarships to My List" below.

my colleges

 $\triangleright$  college visits

search

 $\triangleright$  college maps

scholarships money

 $\triangleright$  scholarship applications

search

resources

to

colleges I'm thinking about

Only show scholarships added or updated since my last visit

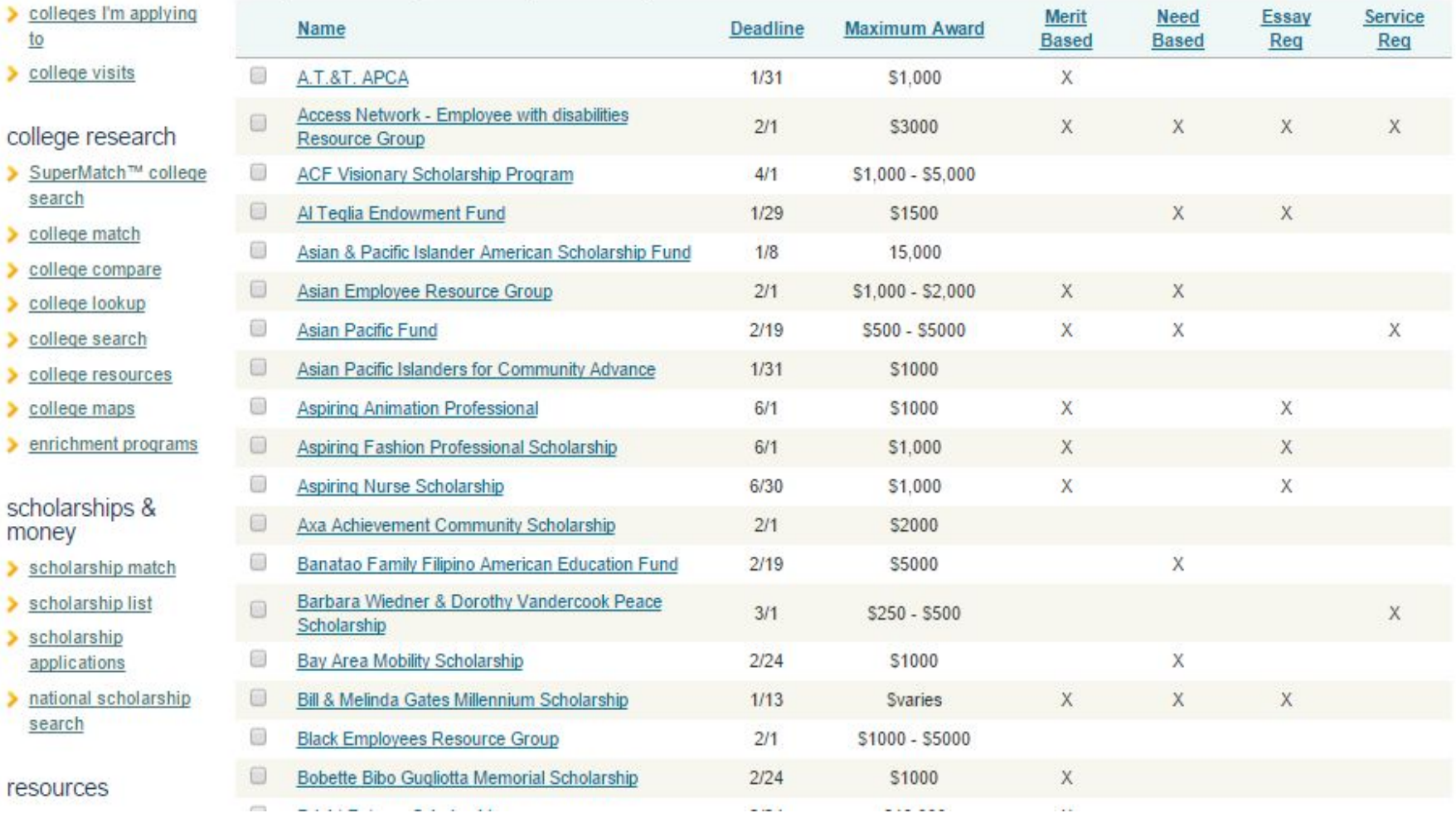

# College information

- Supermatch College Search
- •
- Individual college information
- Colleges visiting Carlmont

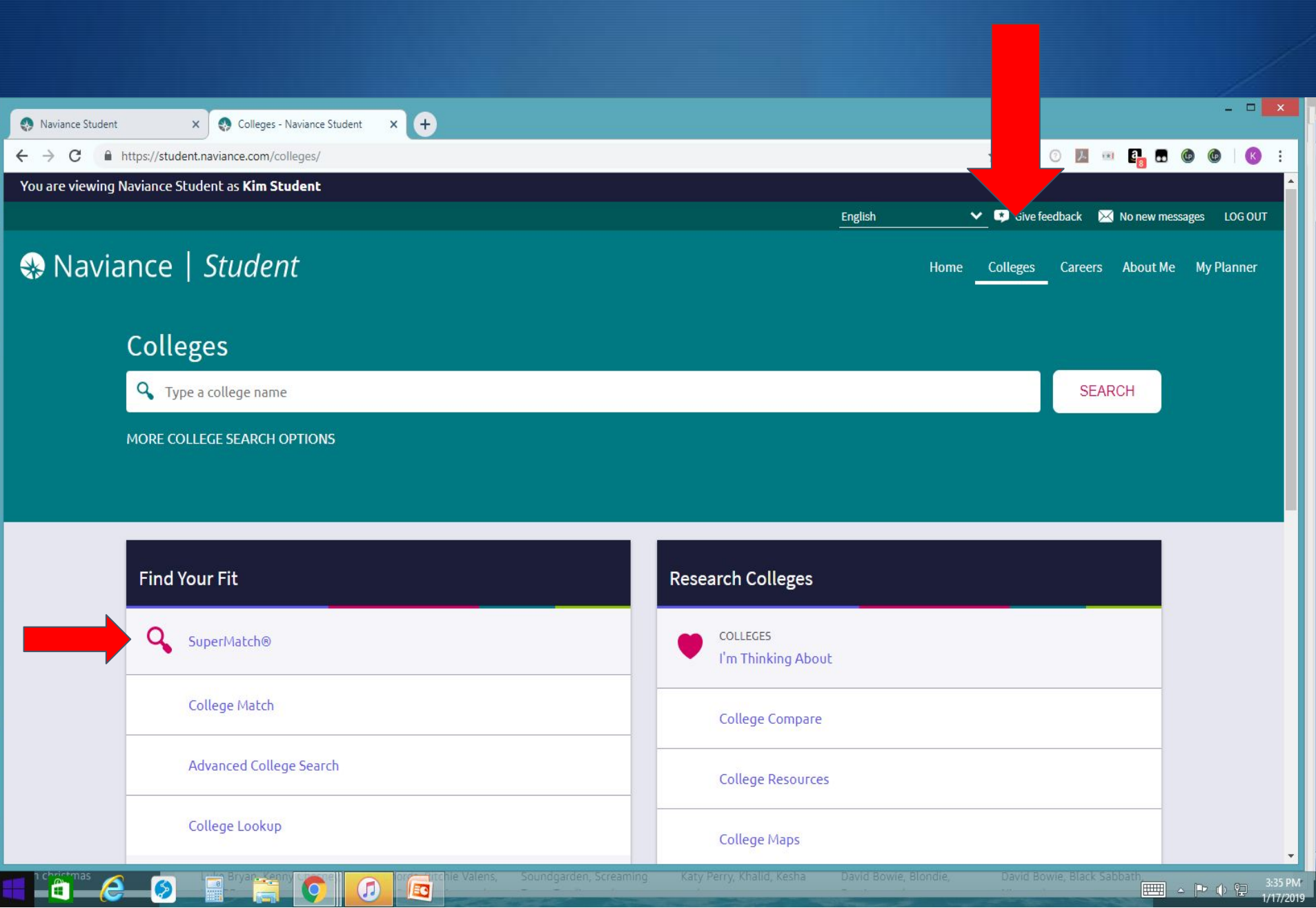

 $\times$   $\bigoplus$  $\leftarrow$   $\rightarrow$  $\mathcal{C}$ https://student.naviance.com/colleges/supermatch-next

You are viewing Naviance Student as Kim Student

Naviance Student

### Naviance | Student

Home Careers About Me My Planner Colleges

English

#### About SuperMatch <sup>O</sup>

 $\begin{picture}(160,17)(-0.5,0){\line(1,0){100}} \put(10,15){\line(1,0){100}} \put(10,15){\line(1,0){100}} \put(10,15){\line(1,0){100}} \put(10,15){\line(1,0){100}} \put(10,15){\line(1,0){100}} \put(10,15){\line(1,0){100}} \put(10,15){\line(1,0){100}} \put(10,15){\line(1,0){100}} \put(10,15){\line(1,0){100}} \put(10,15){\$ 

↓ ■ Give feedback ■ No new messages LOG OUT

 $-$ 

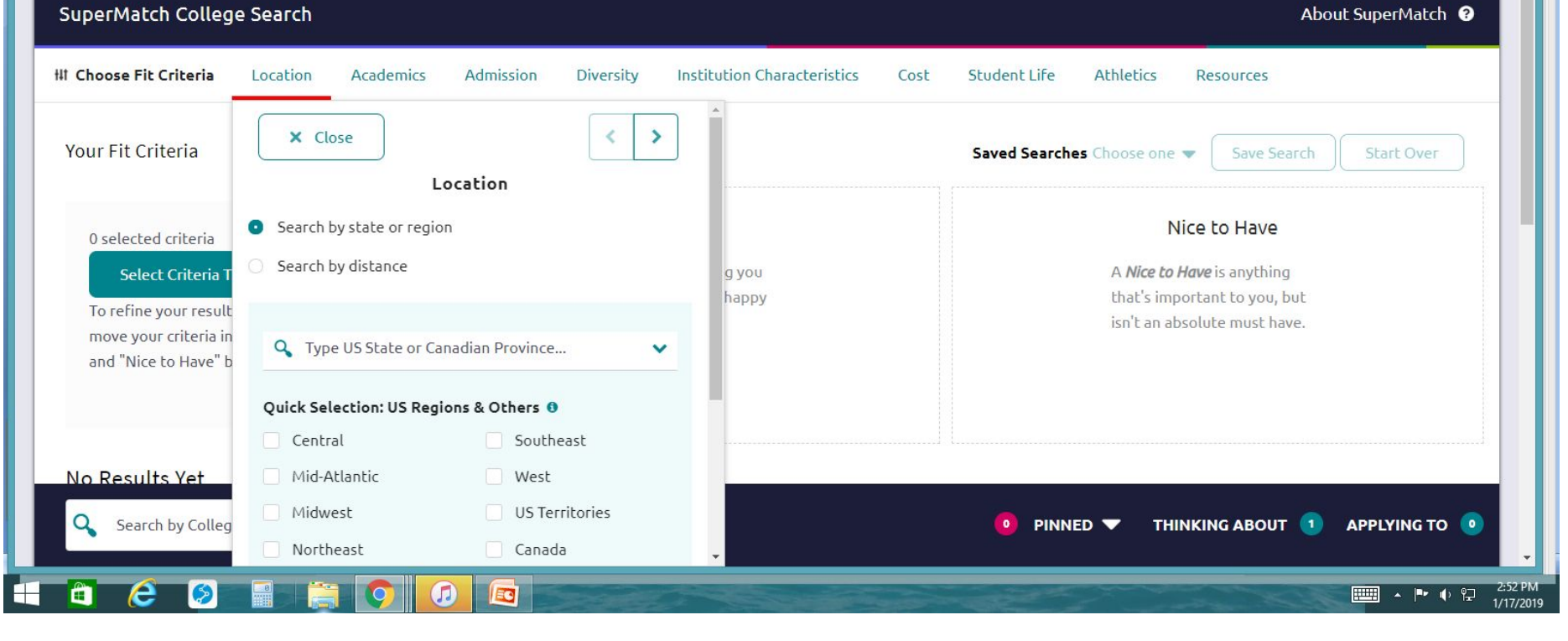

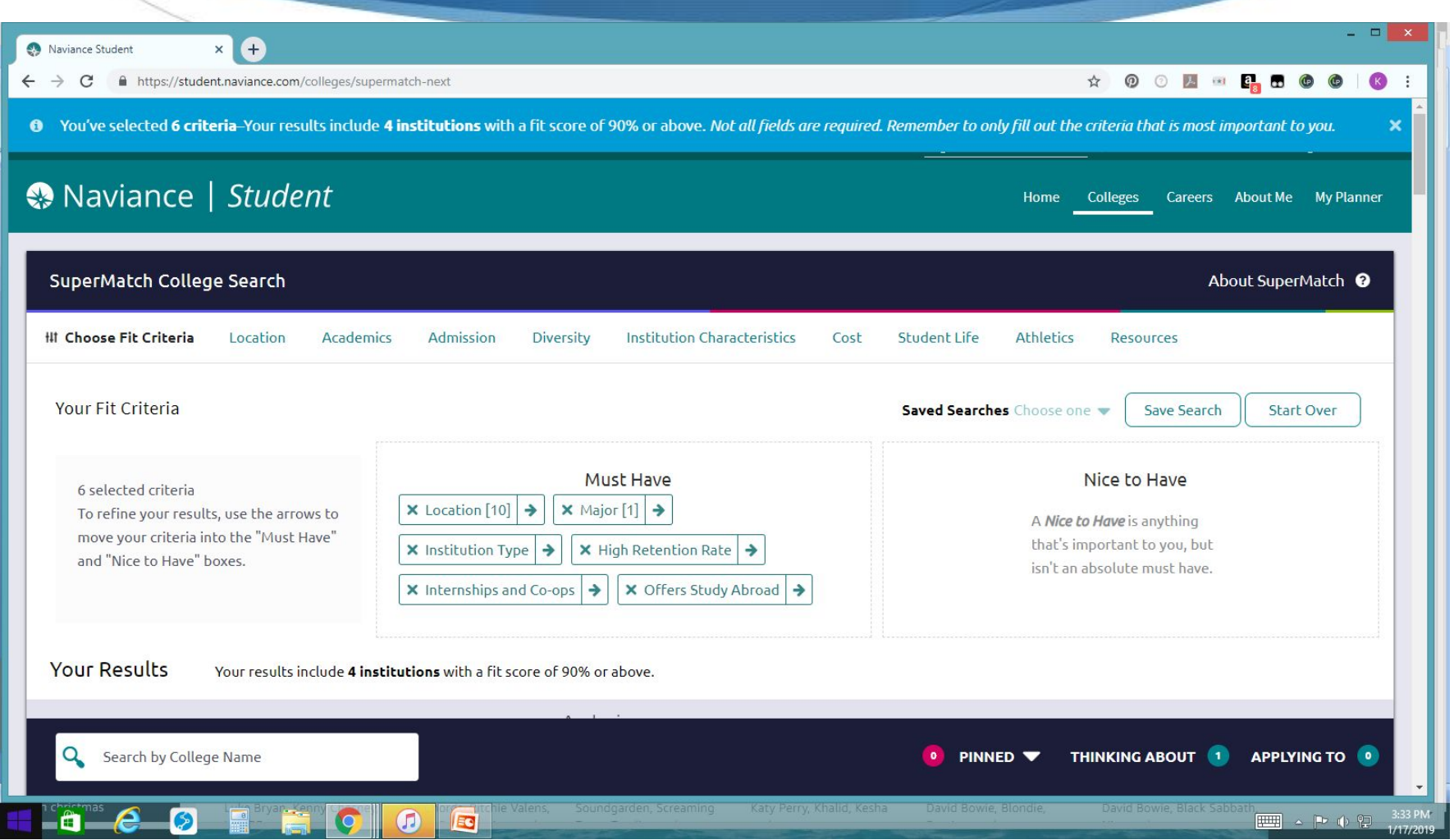

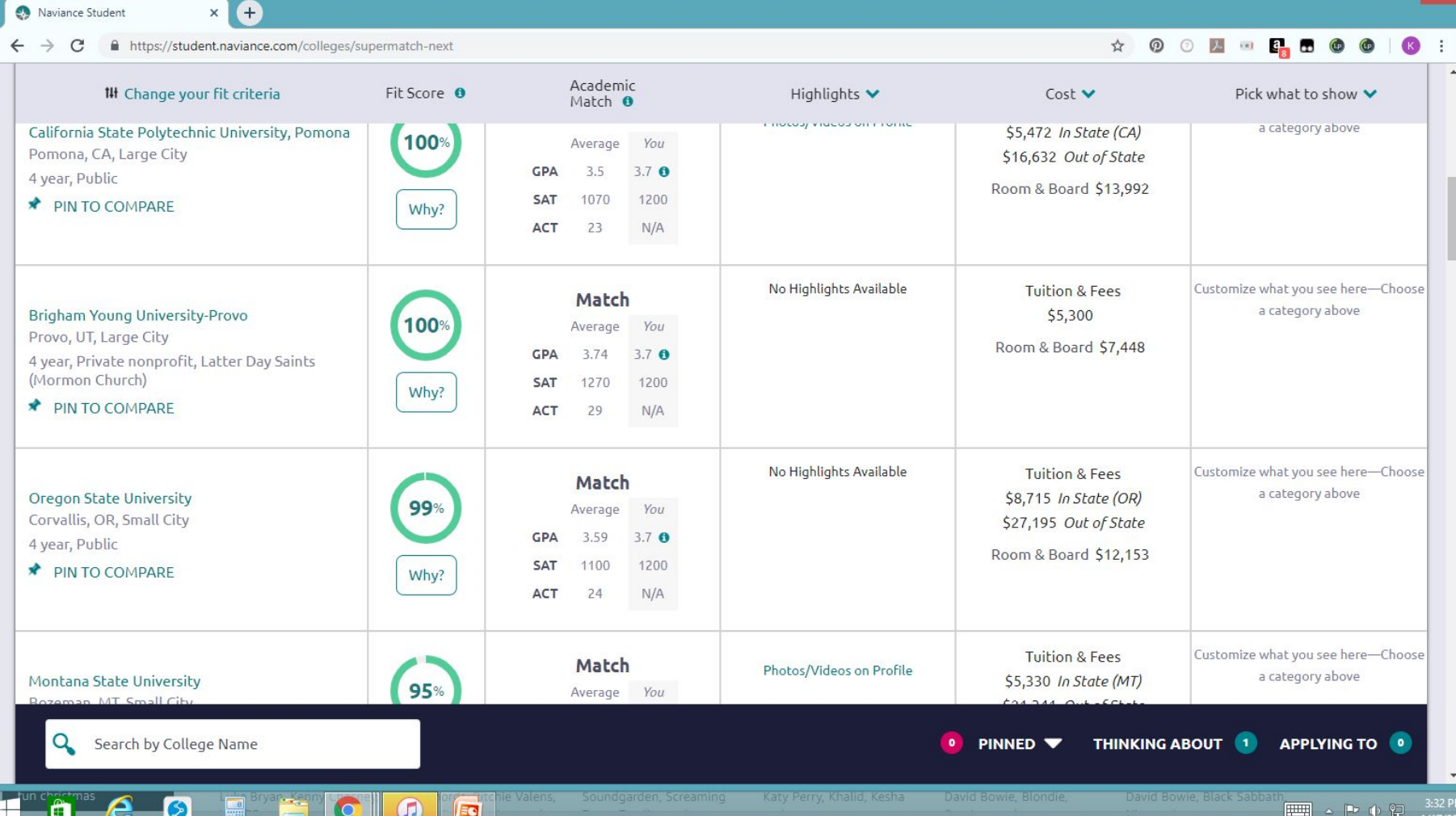

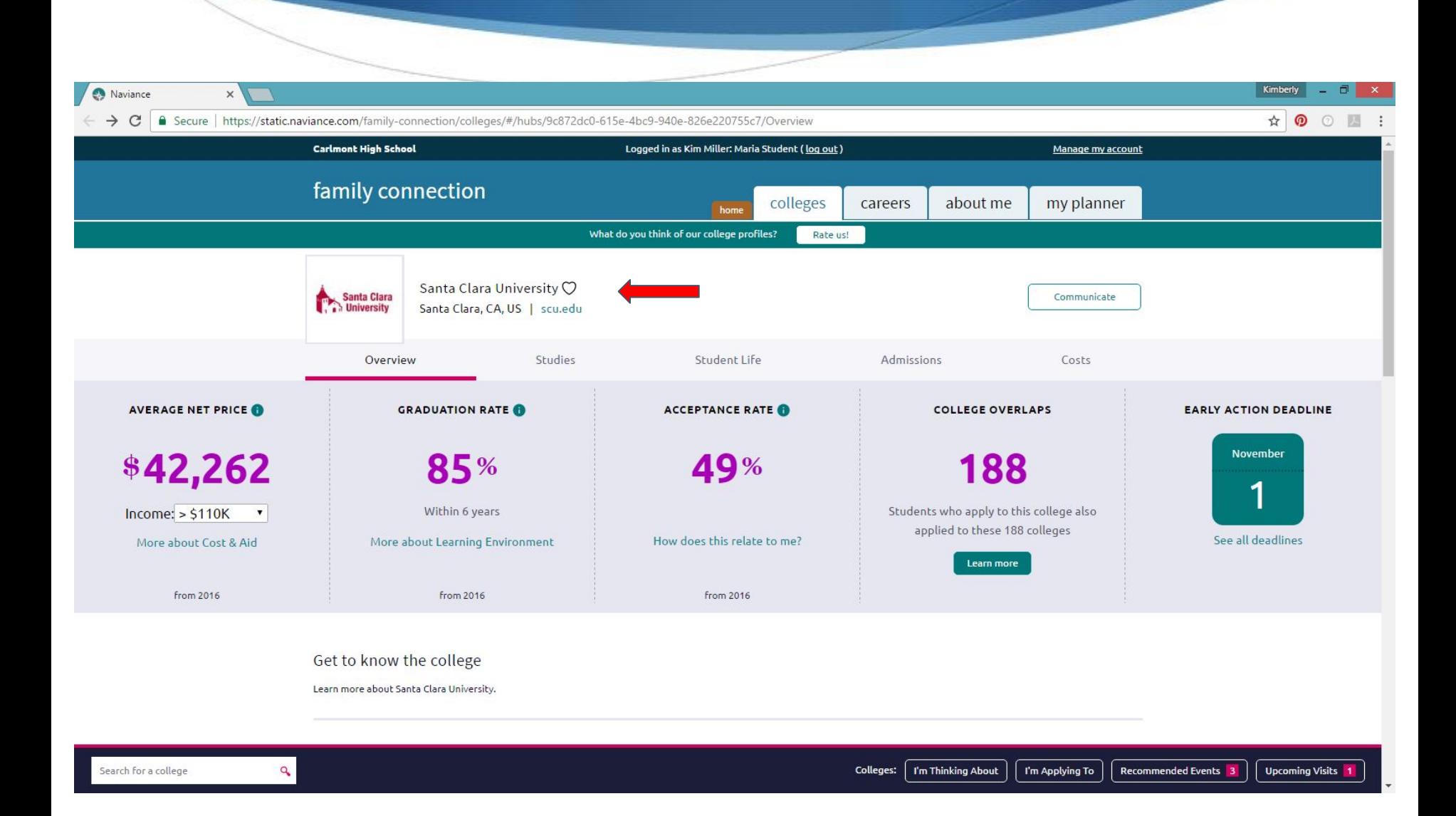

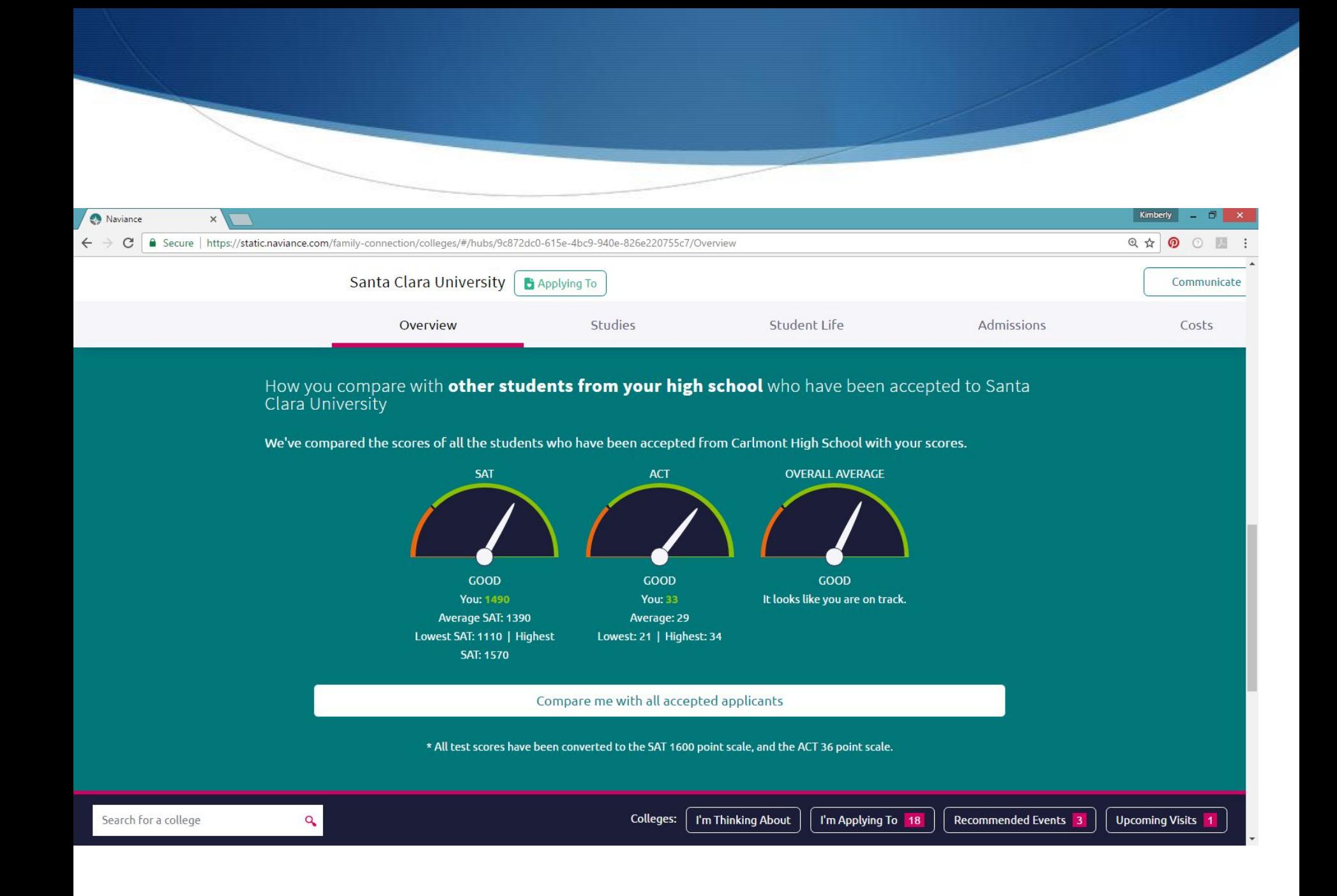

# College Visits

![](_page_26_Picture_4.jpeg)

# How can parents use Naviance to help your students

- Let your student take ownership of the college application process
- Encourage your student to complete the self assessments
- Encourage your student to log their activities and awards beginning in ninth grade
- Talk about your students' results what are their strengths, interests, and goals
- Talk about career possibilities
- Search for colleges together. Be realistic about your student's goals and limitations. Look at the schools admission data. Set a realistic range of schools to consider
- Help student add colleges to their list of "Colleges I'm Thinking About" so they can discuss them with their Guidance Counselor.

How to Register for Naviance parent account

Naviance will email you a Username and Temporary password to parents

If you have trouble accessing your account, contact Nina Rasor, College and Career Assistant [nrasor@seq.org](mailto:nrasor@seq.org) Ext: 33100

Log into Naviance:<http://www.carlmonths.org/>

![](_page_29_Picture_0.jpeg)

![](_page_30_Picture_0.jpeg)

## How to Get Help

**Counselors** Tammy DePaoli Connie Dominguez Maria Ibarra Kim Miller Theresa Torres Kristin Vernon Ross Yokomura

Guidance information Specialist

 Evelin Gonzalez Yvonne Chamorro

> **Registrar** Irma Abelt

College and Career Assistant

Nina Rasor

# Questions

![](_page_32_Picture_1.jpeg)